**TAP the APP Troubleshooting Guide 2/2/2017**

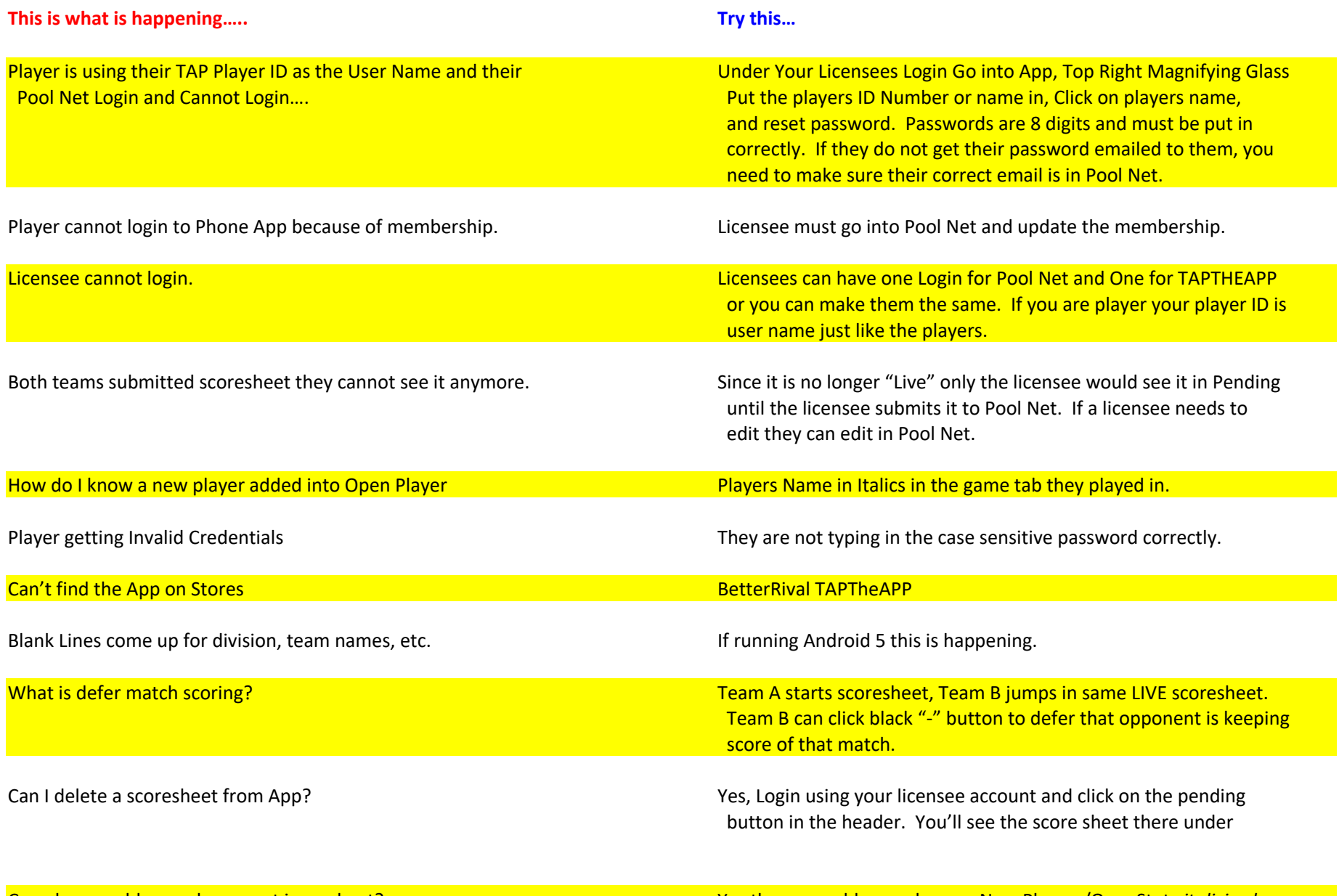

Can players add new players not in pool net? Yes they can add new players. New Players/OpenStats *italicized.* 

A Server Error has occurred. Please contact an administrator. Anywhere they get phone service this App should work. Not A lot of draw on data. If they can connect to Wifi great. If they get this message they are not connected to App. It could be device or internet not connected. Try other device as well.

What is the minimum operating system for app?  $\blacksquare$  Android 4.1 and iOS 8